# **empresa de apostas on line**

- 1. empresa de apostas on line
- 2. empresa de apostas on line :expert blaze
- 3. empresa de apostas on line :bet365q

#### **empresa de apostas on line**

#### Resumo:

**empresa de apostas on line : Faça parte da elite das apostas em fauna.vet.br! Inscreva-se agora e desfrute de benefícios exclusivos com nosso bônus especial!**  contente:

Blaze: entenda como funciona o 'jogo do aviozinho' - Correio Braziliense

Para voc ganhar mais vezes, a melhor estratgia do Crash no Blaze : reservar uma quantia de dinheiro para o jogo, utilizar os bnus que a casa disponibiliza, jogar o maior nmero de vezes e sempre respeitar o seu limite financeiro.

Blaze Crash 2024 | Estratgias de como Jogar na Blaze Brasil!

a hora do almoo que geralmente um horrio usado muito a por quem trabalha. ento aquela pausa do almoo que voc vai usar pra jogar o seu joguinho.

Melhores Horarios Para Jogar Na Blaze No Crash - TikTok

[7games jogos app](https://www.dimen.com.br/7games-jogos-app-2024-07-05-id-2167.html)

## **Como Realizar uma Aposta com Bet365: Guia Passo a Passo para 2024**

A previsão de resultados esportivos pode ser emocionante e até mesmo rentável, particularmente com sites de apostas online populares como Bet365. Com milhões de usuário em empresa de apostas on line todo o mundo, Bet364 é sinônimo de diversão, excitação e, principalmente, enormes possibilidades de ganhar.

Entretanto, antes de começar a jogar, é vital compreender os pontos-chave e os processos envolvidos na obtenção de boas probabilidades para maximizar suas chances de ganhar dinheiro real. Nesse artigo, você aprenderá a realizar uma aposta com Bet365 com sucesso usando um acumulador ou acumulador múltiplo.

### **1. Acesse empresa de apostas on line conta do Bet365**

Sem uma conta do Bet365, é impossível aproveitar os seus produtos ou se envolver em empresa de apostas on line apostas esportivas. Assim, antes de começar, é fundamental garantir que você se inscreveu e que vinculou uma forma de pagamento adequada à conta. Nesse estágio, é recomendável buscar o bônus de boas-vindas oferecido aos novos membros para aumentar ainda mais suas chances de ganhar.

Ao entrar em empresa de apostas on line empresa de apostas on line conta do Bet365, selecione a aba "Esportes" localizada no canto superior esquerdo da tela. Você estará então na página principal de apostas esportivas do Bet395, no qual exibiremos uma variedade de esportes, competições e eventos ao longo deste artigo.

## **2. Selecione suas apostas múltiplas do Bet365**

Nessa etapa, navegue até o esporte, competição ou evento escolhido. Por exemplo, se você estiver interessado em empresa de apostas on line apostar em empresa de apostas on line um evento de futebol europeu, clique na guia "Futebol". Ao encontrar a partida desejada - por exemplo, a Copa Libertadores da América do Sul – cliques nela para revelar todos os resultados, Mercados (casas de apostas) disponíveis.

Sempre considere apostar com a cabeça e não com o coração. O ideal será encontrar uma partida promissora com boas chances suportadas pelos números. Para um acumulador múltiplo bem-sucedido, selecione, pelo menos, três resultados pré-partida, uma vez que, peloú, três seleções são necessárias.

## **3. Adicione suas seleções à cédula de apostas**

Ao incorporar seleções ao seu boleto de apostas, tenha cautela. Adicione seleções apenas após uma análise cuidadosa de ambos os times ou jogadores envolvidos. Você pode adicionar novas seleções para seu acumulador a qualquer momento antes de confirmar e enviar.

## **4. Conclua a criação do seu acumulador Bet365 múltiplo**

Agora que completou a seleção das suas apostas, é ora confirmar e enviar o boleto à Bet365 para avaliação e pagamento. Clique na opção "Apostas Múltiplas", localizada no canto inferior esquerdo da cédula de apostas provisórias.

Verifique as probabilidades finais e o potencial retorna ao seu investimento antes de clicar em empresa de apostas on line "Colocar...", uma vez que há**uma cláusula de dinheiro de </article**

### **empresa de apostas on line :expert blaze**

A Mega Sena é a maior loteria do Brasil

, organizada pela Caixa Econômica Federal desde março de 1996. Se você é um apaixonado por jogos de azar, sabe que ganhar na Mega Sena pode significar uma mudança financeira completa em empresa de apostas on line empresa de apostas on line vida. Então, porque não tornar a experiência mais fácil e conviniente com a ajuda de um aplicativo? Neste artigo, você vai aprender como apostar na Mega Se usando um aplicativo.

O que é a Mega Sena?

A Mega Sena é um jogo de sorte familiar no Brasil, onde os jogadores sêream de acertar 6 números entre 1 e 60. O prêmio da Mega Sena será dividido entre os ganhadores que acertam os 4, 5 ou 6 números sorteados. A Mega Se é organizada pela Caixa Econômica Federal, que é também responsável por outras loterias no país.

\*\*Autoapresentação:\*\*

Olá, sou Sucesso, uma plataforma brasileira de geração de conteúdo especializado em empresa de apostas on line estudos de caso. Meu propósito é compartilhar insights valiosos e estratégias comprovadas para ajudar empresas e profissionais a alcançar seus objetivos.

\*\*Contexto do Caso:\*\*

No cenário altamente competitivo da indústria brasileira, uma empresa líder enfrentou desafios significativos para manter empresa de apostas on line posição no mercado. Os consumidores estavam cada vez mais conectados digitalmente e exigiam experiências mais personalizadas e convenientes. Para superar esses obstáculos, a empresa embarcou em empresa de apostas on line uma jornada de transformação digital.

\*\*Descrição Específica do Caso:\*\*

### **empresa de apostas on line :bet365q**

## **Contate-nos: Informações de contato da Equipe do Xinhua Portuguese**

Fale conosco. Envie dúvidas, críticas ou sugestões para a nossa equipe através dos contatos abaixo:

#### **Informações de contato:**

#### **Método de contato: Informações de contato:**

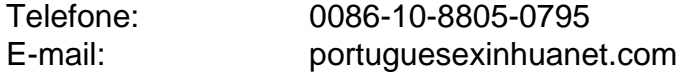

Author: fauna.vet.br Subject: empresa de apostas on line Keywords: empresa de apostas on line Update: 2024/7/5 3:08:35